#### **Eugen Mudni ć Technical university Split -FESB**

Grid simulation (AliEn)

# Outline

- **GRID simulation**
- Simulation tool Ptolemy (Berkeley)
- **Simulation architecture**
- **Simulation software environment**
- **Some results**

# GRID simulation

Why GRID simulation:

- 1. Validating grid architecture and scalability
- 2. System resources planning (storage size,network throughput, processing power)
- 3. Simulating different job placement and file transfer scheduling scenarios
- 4. GRID services tuning
- 5. Designing and testing of user strategies (how to efficiently use the system)

# Modeling and simulation

- **Top-down** or Bottom-up?
- **Simulated system is very large and** complex (and still evolving)
- **Appropriately high degree of abstraction**
- **Focusing on the Grid key components** 
	- **Storage elements**
	- **Network**
	- **Examplements**
- **Method : Discrete event simulation (DES)**

## DES tool - Ptolemy

- **Ptolemy Classic (Berkley)** 
	- **R**ros:
		- Fast (C++), stable

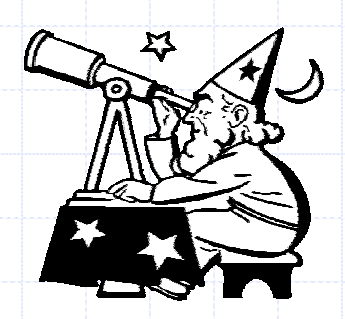

- Good DE library (component and messaging system)
- Free , source code available
- Cons:
	- Complicated (CPP,TCL,PL(Ptolemy language),…)
	- Resulting simulation needs Ptolemy installation
	- Ask other Ptolemy users

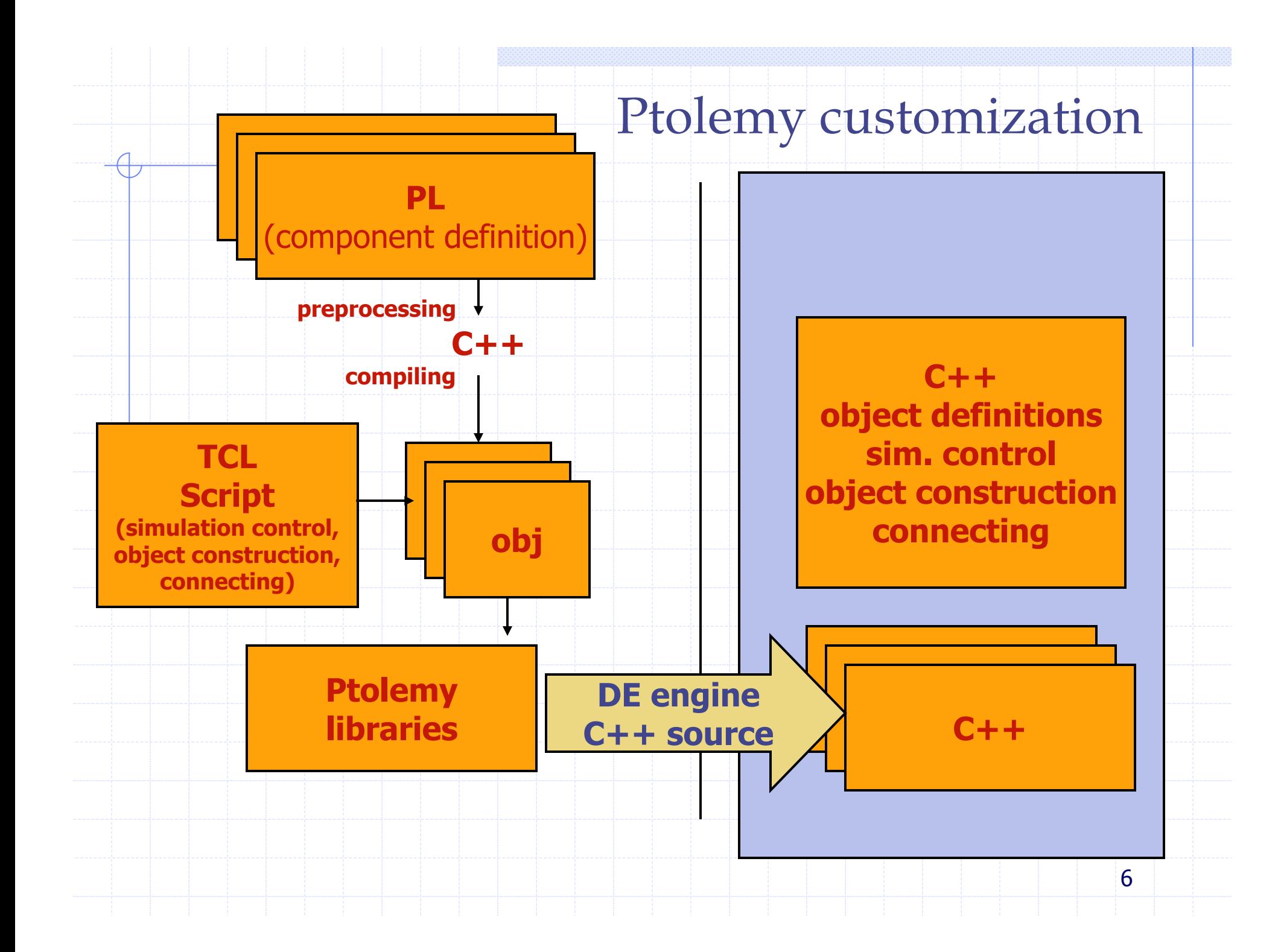

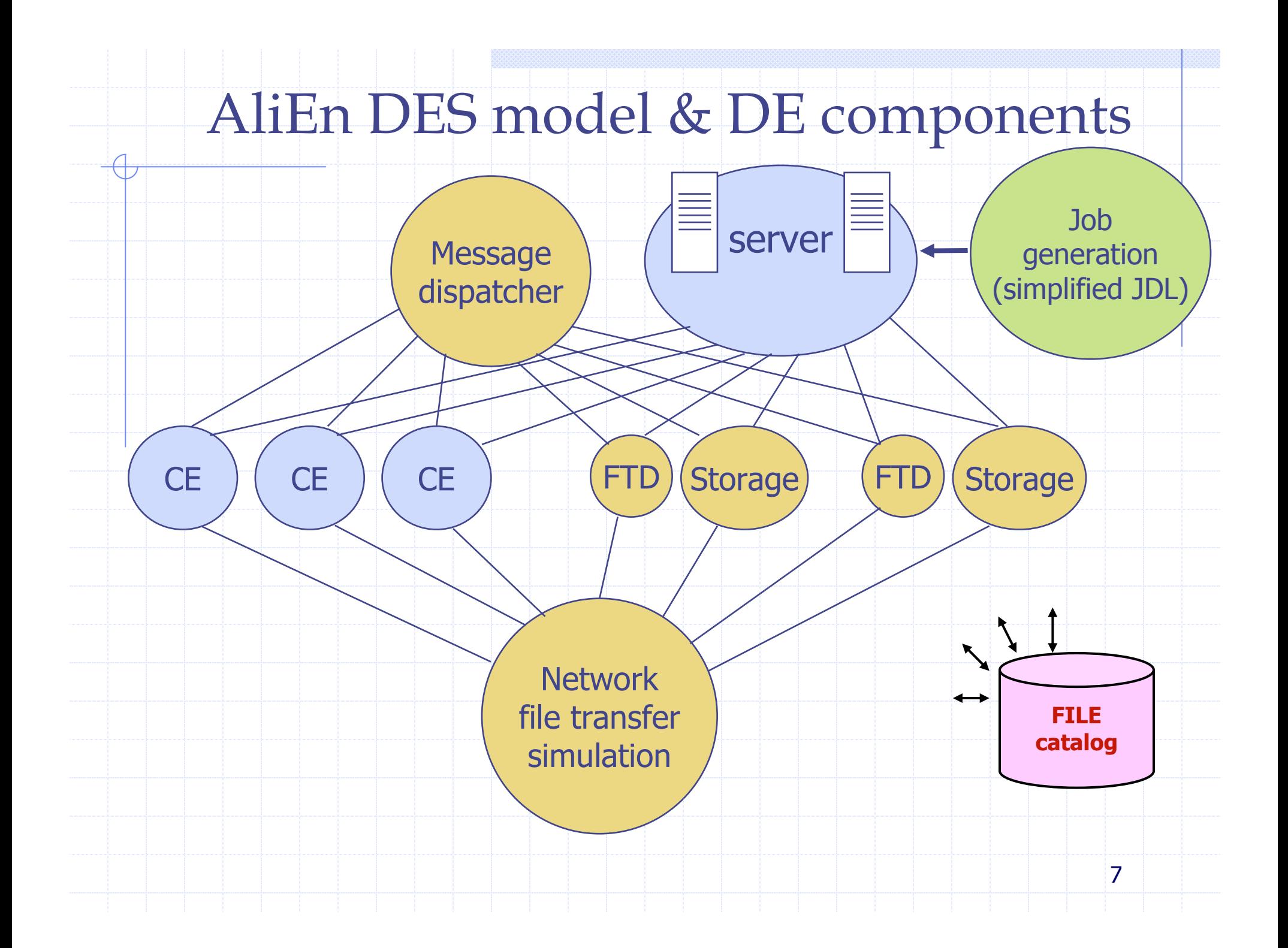

#### Network file transfer calculation component

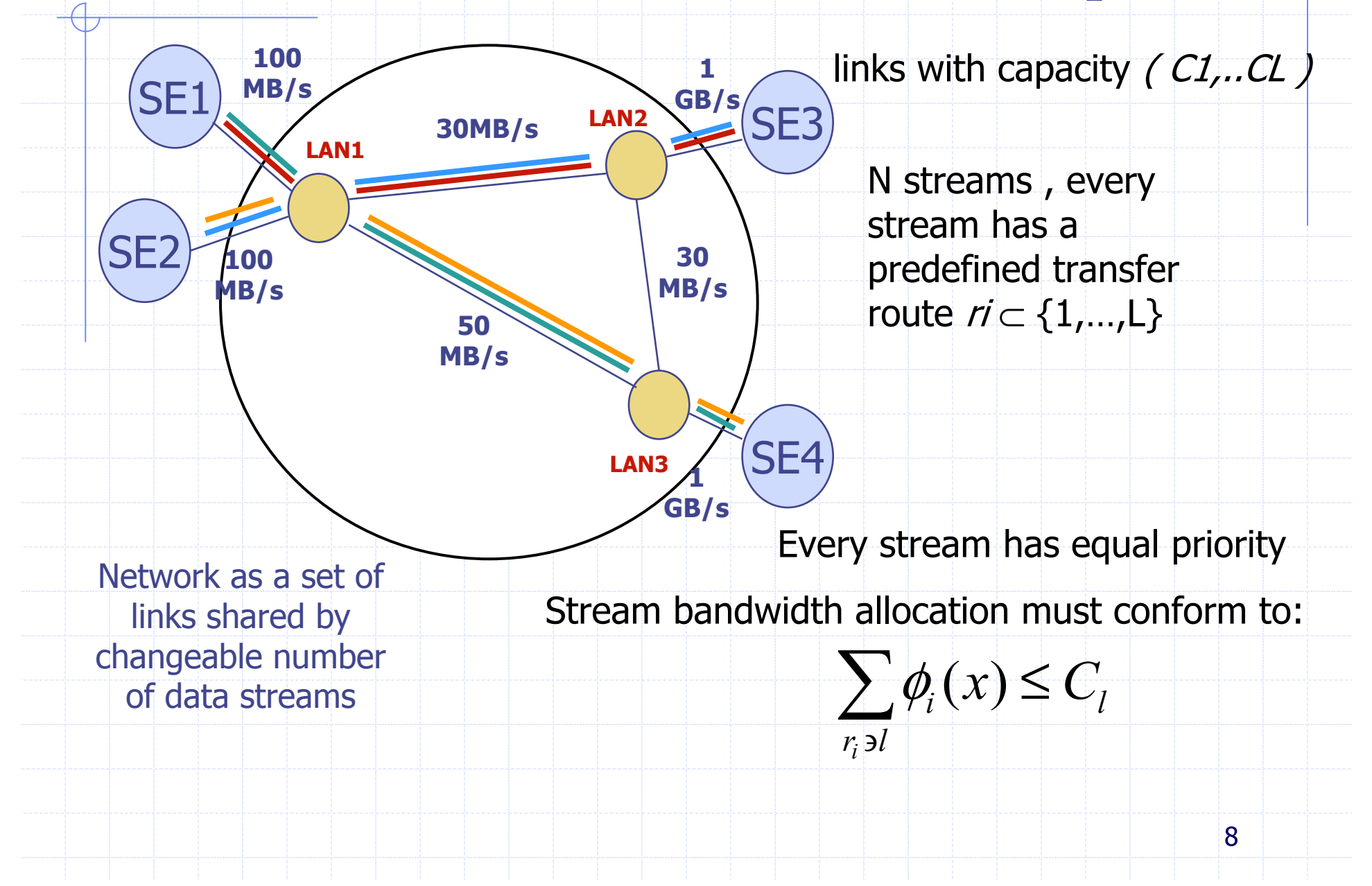

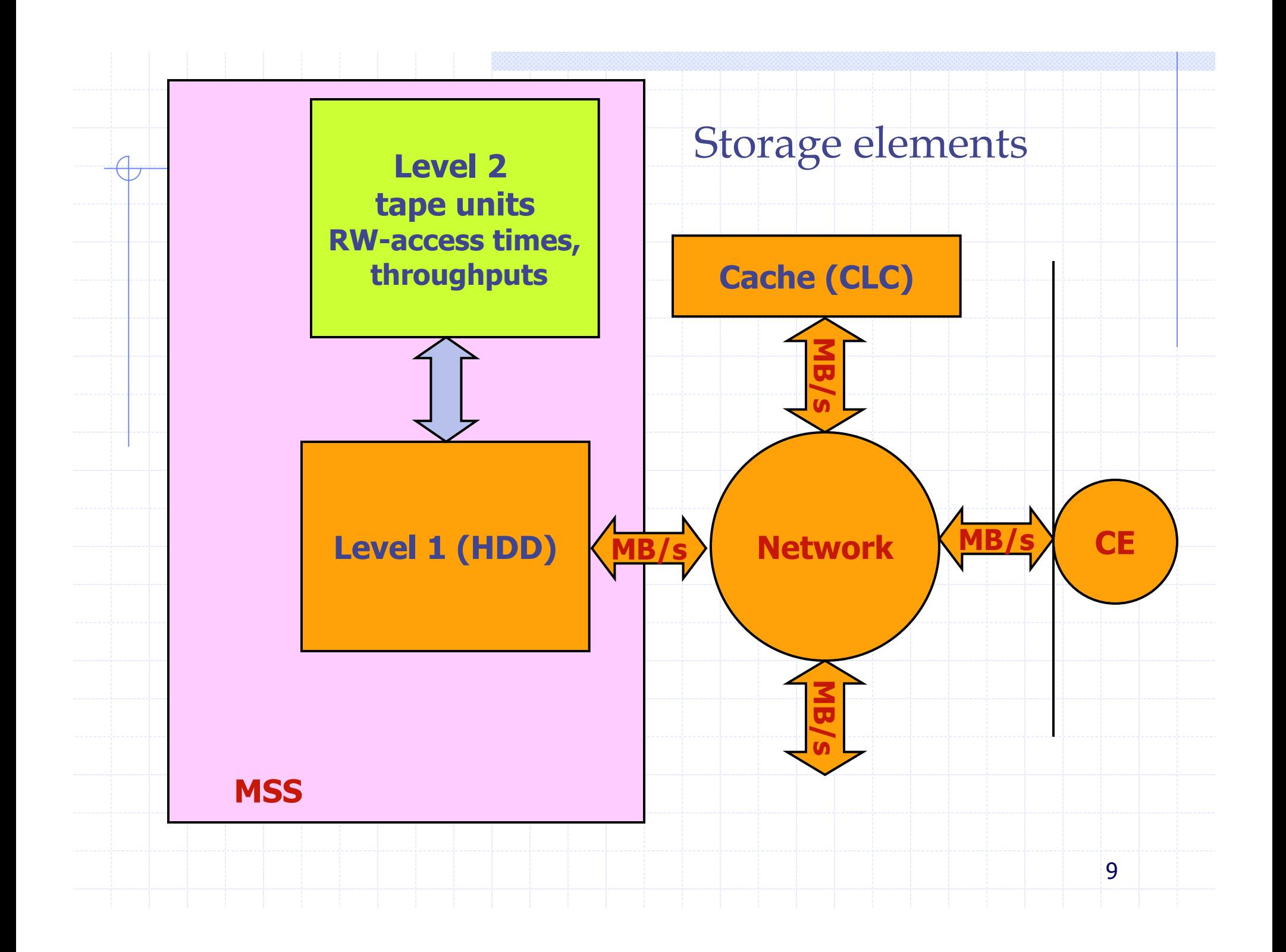

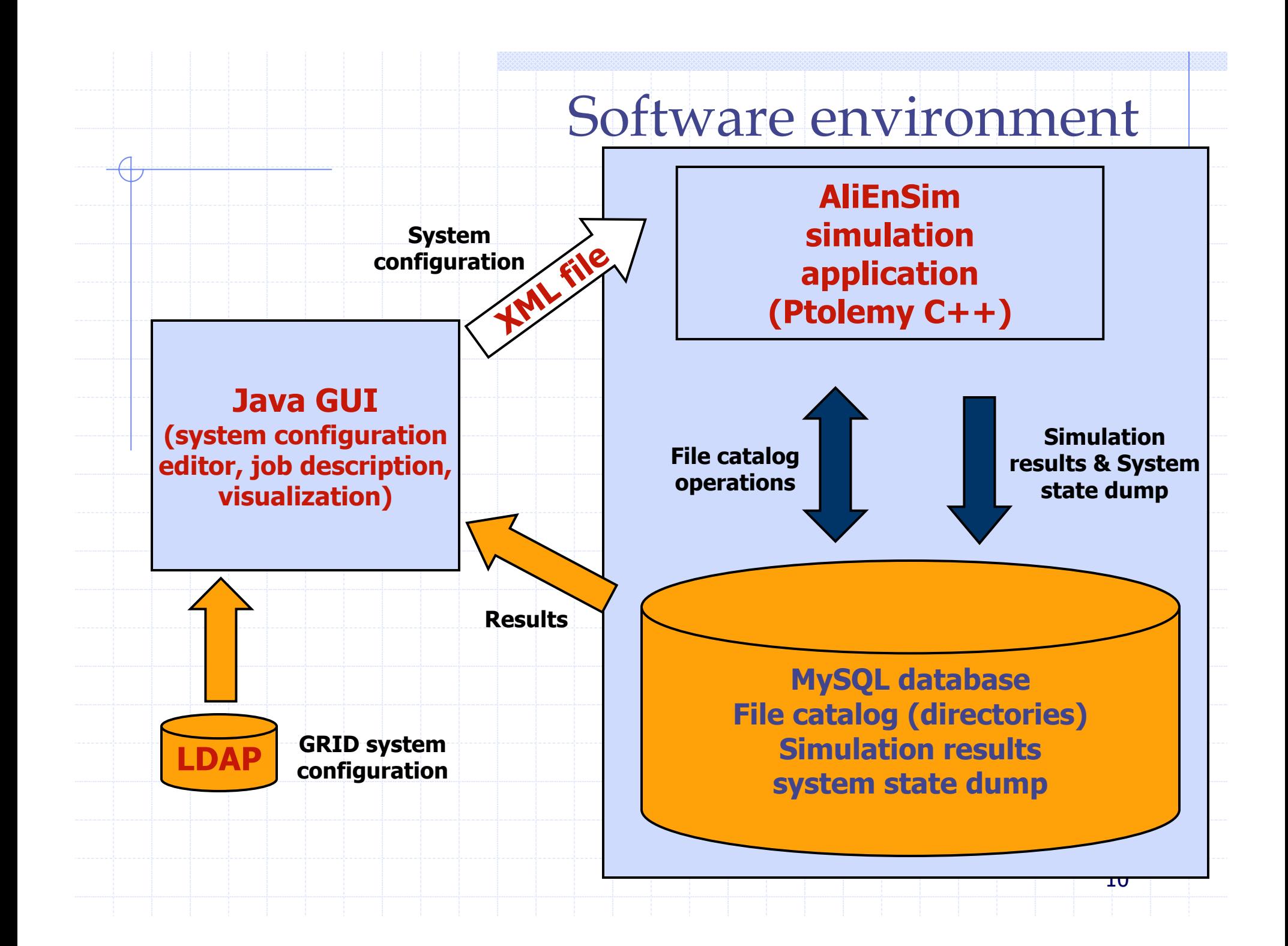

# ¸Java GUI – grid configuration

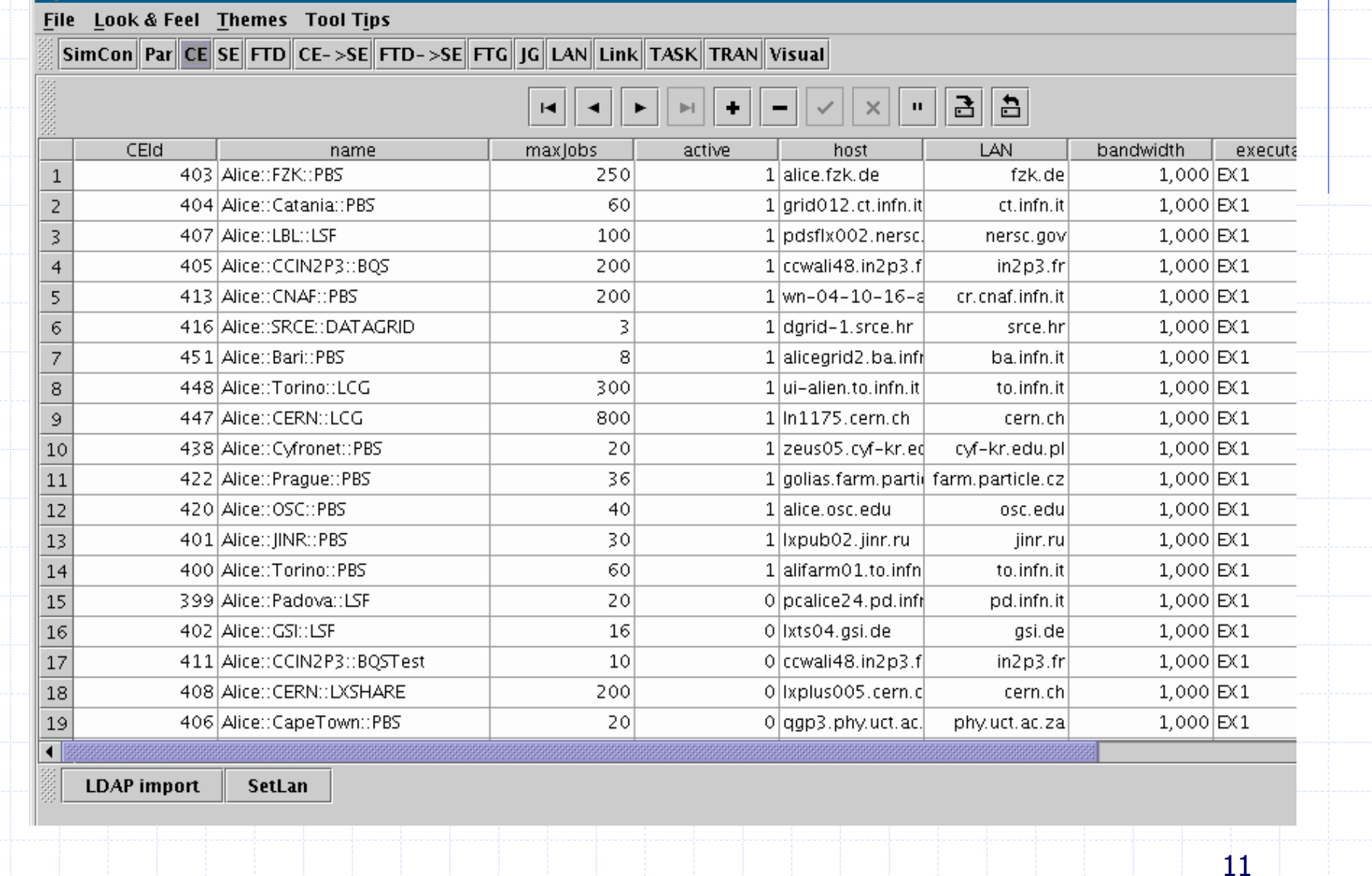

AliEnSim

# Java GUI – job description

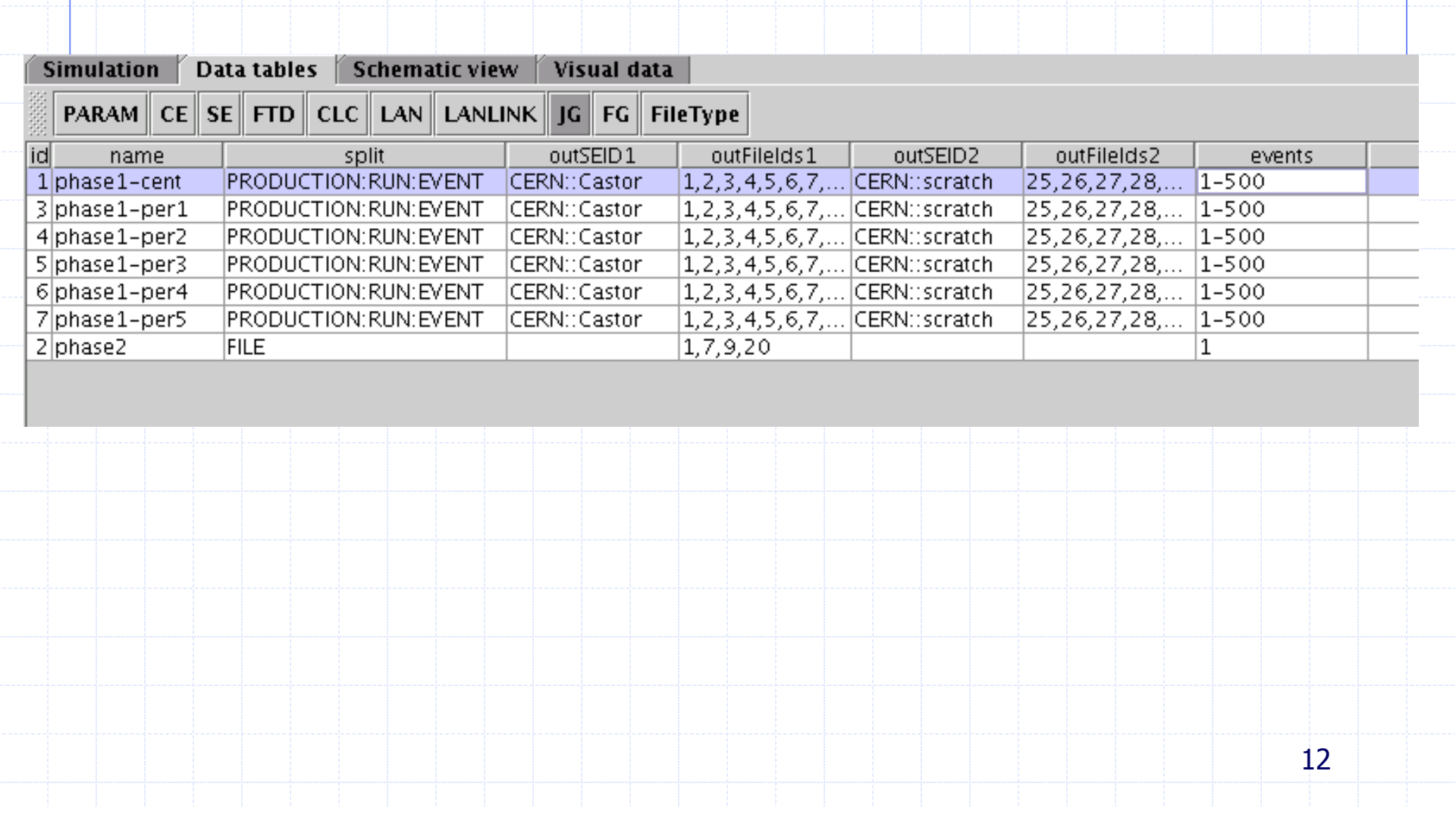

#### Java GUI – grid visualization(control)

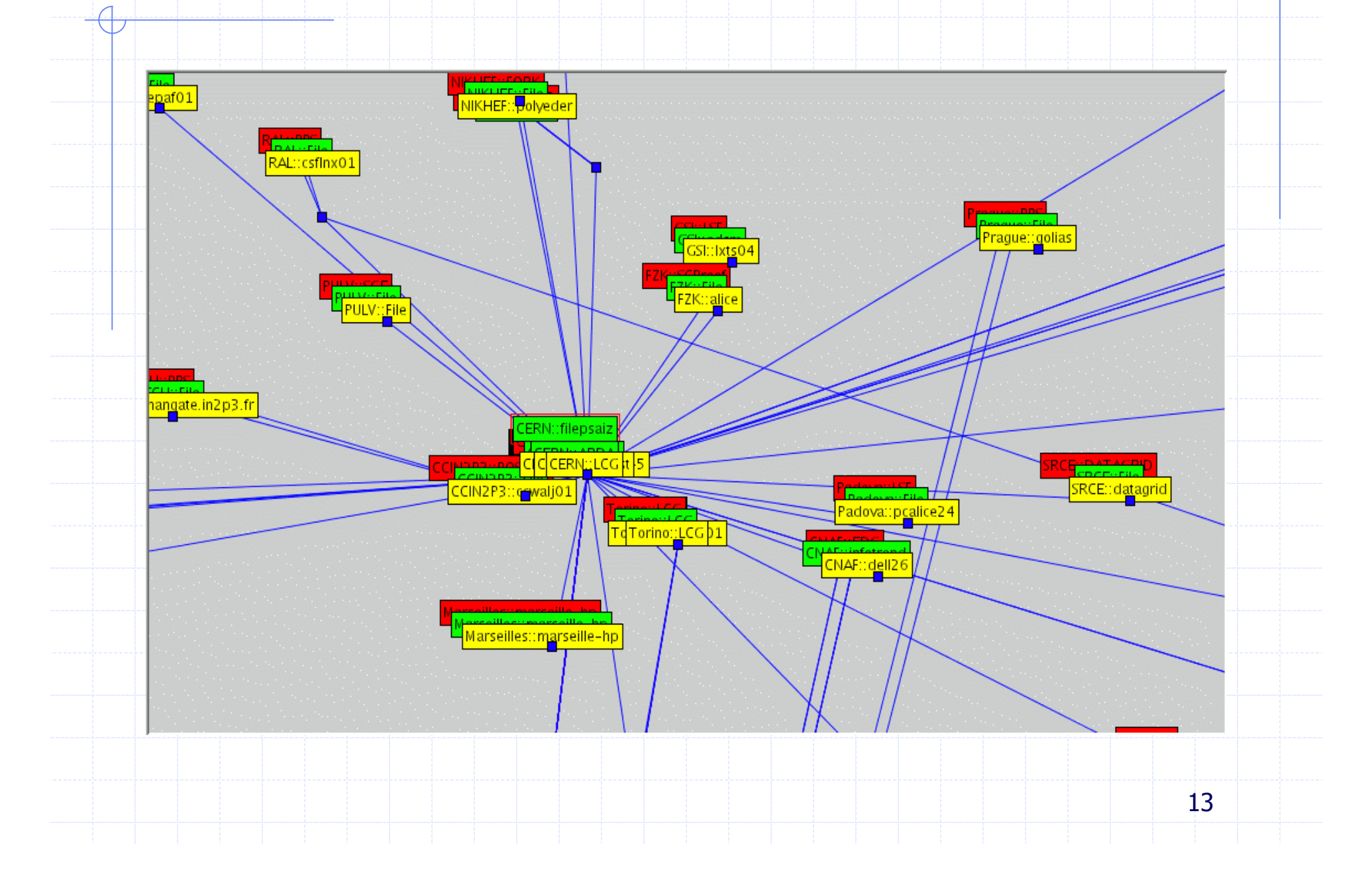

### Results example (jobs running)

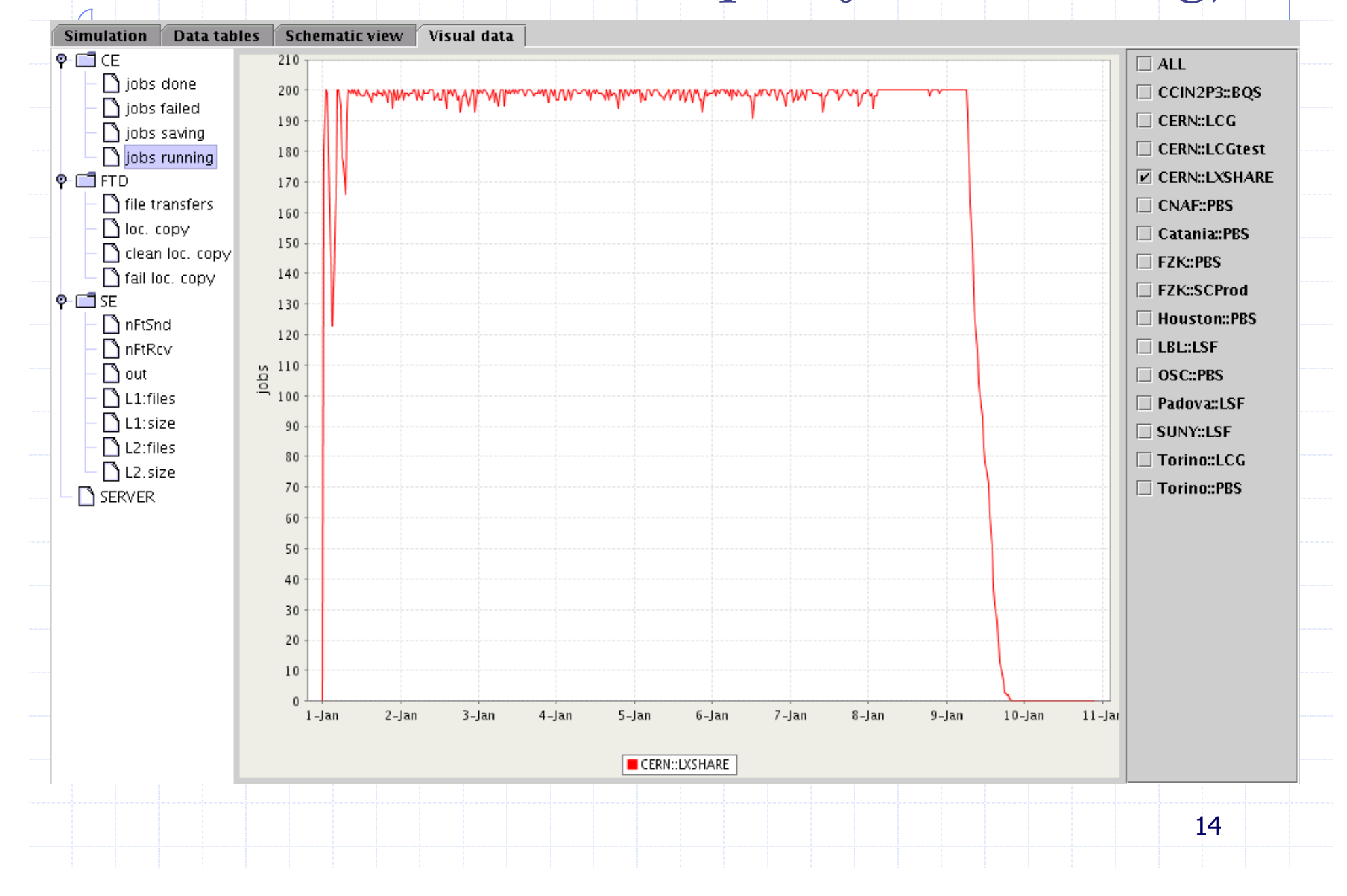

#### Some performance testing results

#### **Simulation of Alice PDCIII-Phase I:**

- **104000 jobs execution, output is 3.8mil files (36 per**job)
- 15 sites (total 2100 CPU)
- central storage at CERN::Castor(MSS) & CERN::scratch
- **Simulated real time: 10days**
- Simulation time (P4-2GHz):
	- $\blacksquare$   $\sim$ 1h

#### **Simulation time**

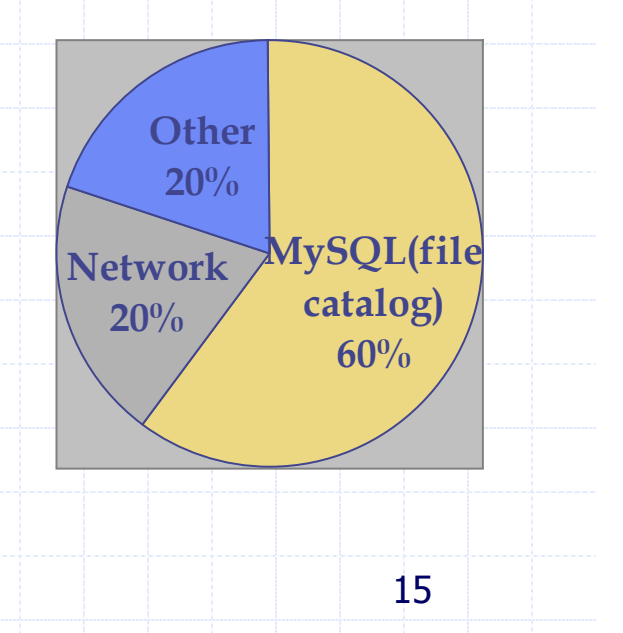

#### Future work ?

### **Test and enhance component models**

- **Identify and use different system measuring** 
	- **Network – throughput**
	- SE (MSS) : throughput, R/W access times
- Optimize,optimize,...
	- Faster real system (more computing elements) <-> slower simulation
- **Simulate and compare with Alice data** processing PDCIII phase I -phase III